lucid, systematic, and penetrating treatment of basic and dynamic data structures, sorting, recursive algorithms, language structures, and compiling

**PRENTICE-HALL SERIES IN AUTOMATIC COMPUTATION** 

Algorithms + **Data** Structures = **Programs** 

**NIKLAUS WIRTH** 

# Programs ≡ Data

#### Data hierarchy

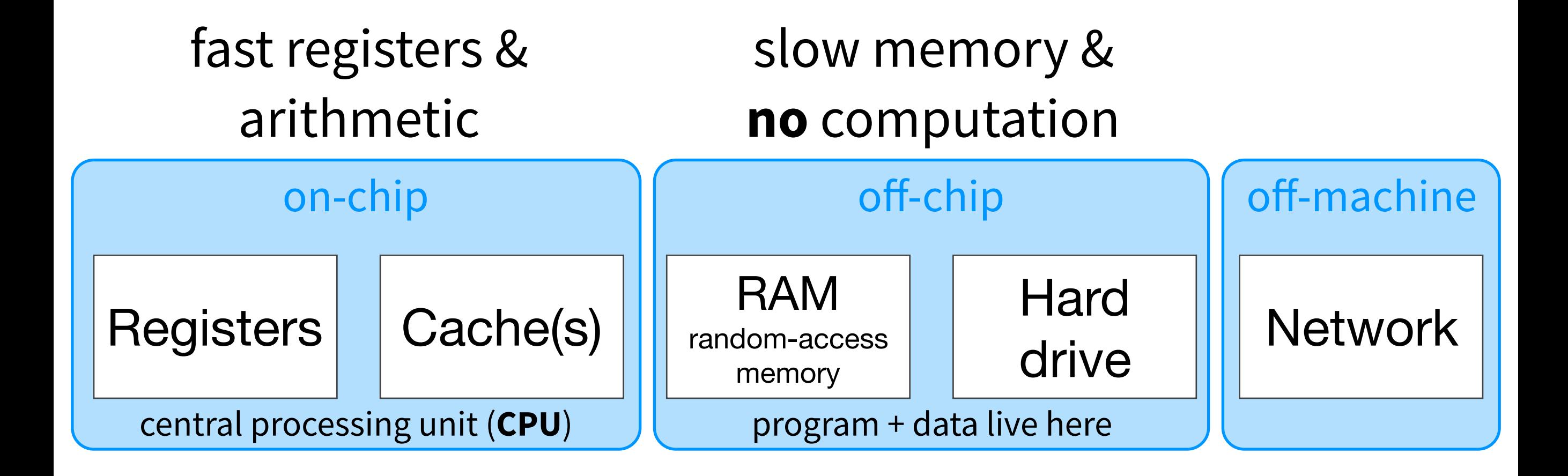

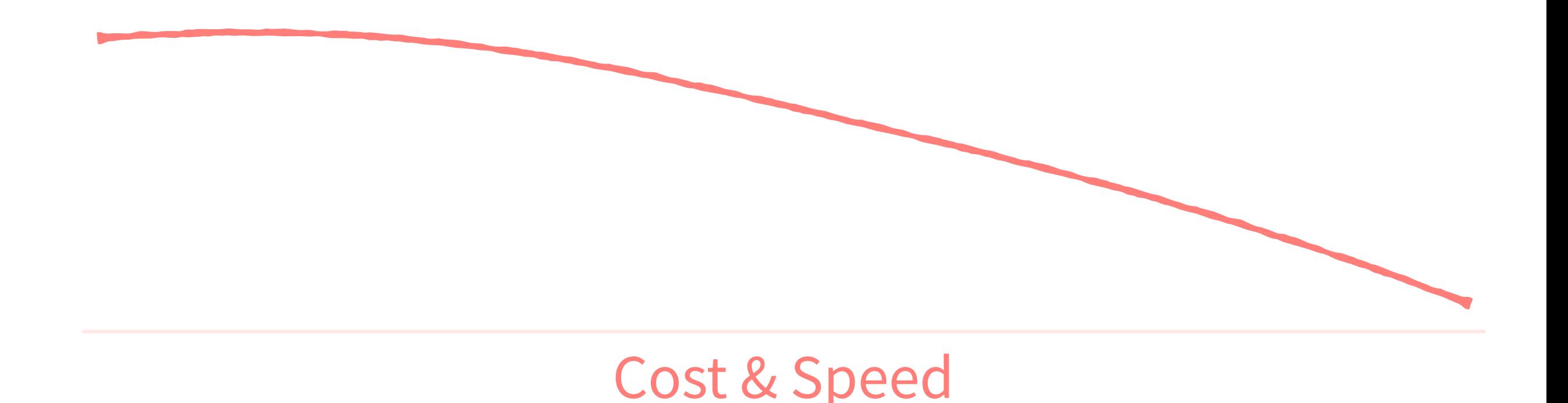

### Our focus: registers and RAM

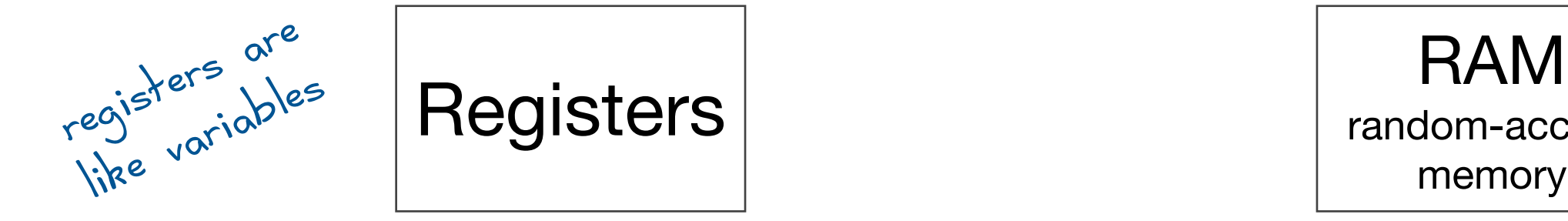

central processing unit (CPU) program + data live here

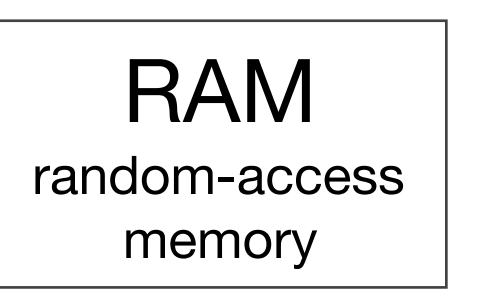

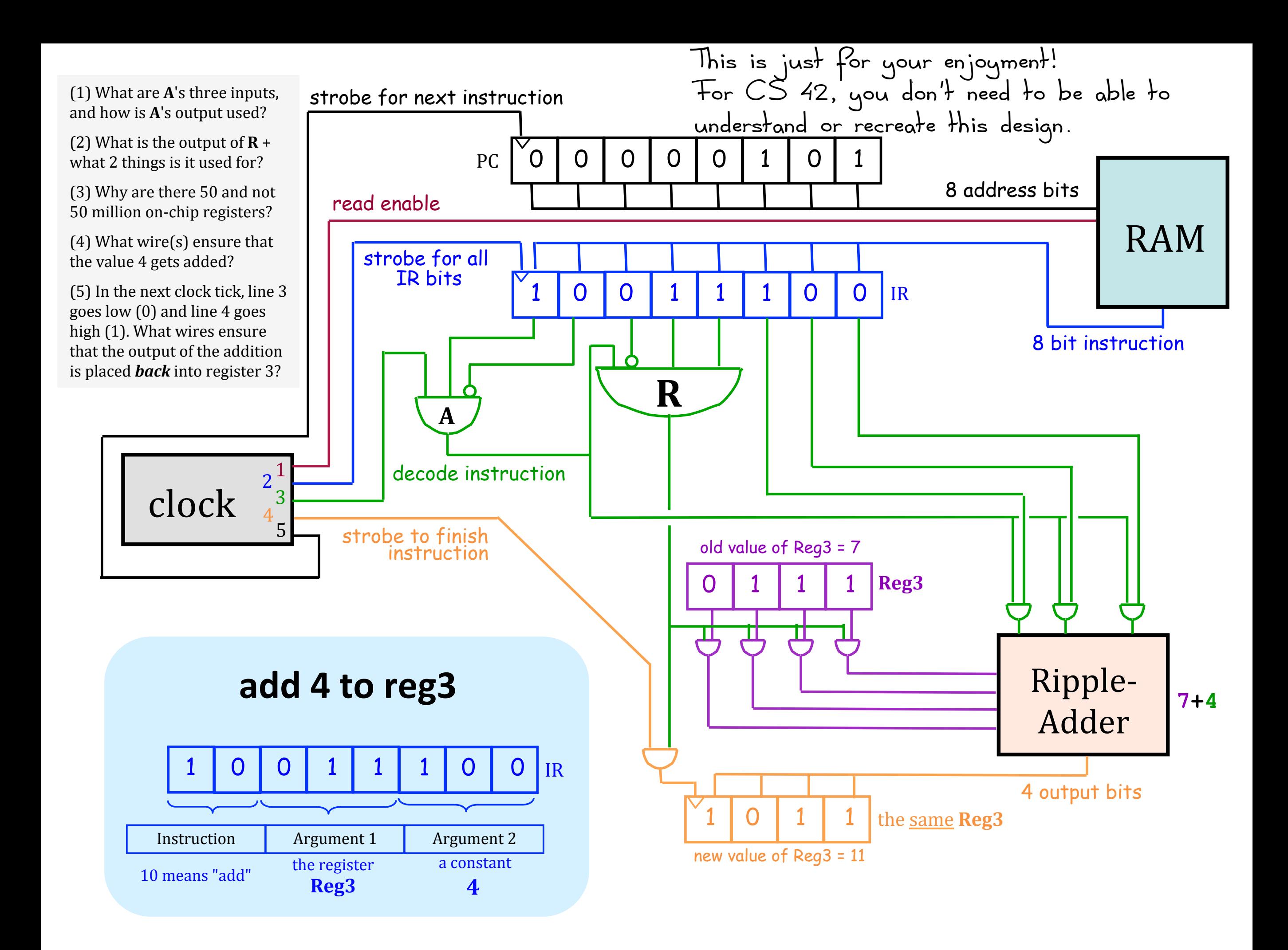

#### What counts as a problem?

Decision problems on finite, bitstring inputs.

# What kinds of **problems** can **computers** solve?

Can sequential logic solve all the problems that a DFA can? How about a Turing Machine?

What counts as a computer?

### Harvey Mudd Miniature Machine (HMMM)

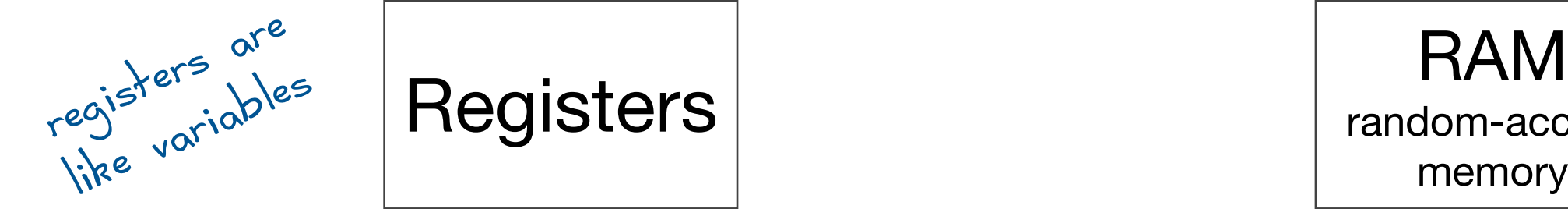

central processing unit (CPU) program + data live here

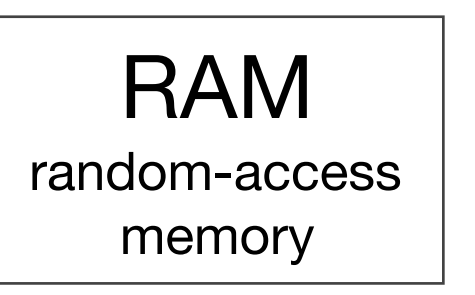

#### 16 registers 11 256 memory **locations**

For now, think of this as: We can have programs with no more than 256 lines of code.

#### HMMM operations: reading and writing

#### read r1 r1 = *user input* **write** r1 print r1's value to screen

#### HMMM programs

Must have line numbers and must end with a halt instruction

- 00 read r1
- 01 write r1
- 02 halt

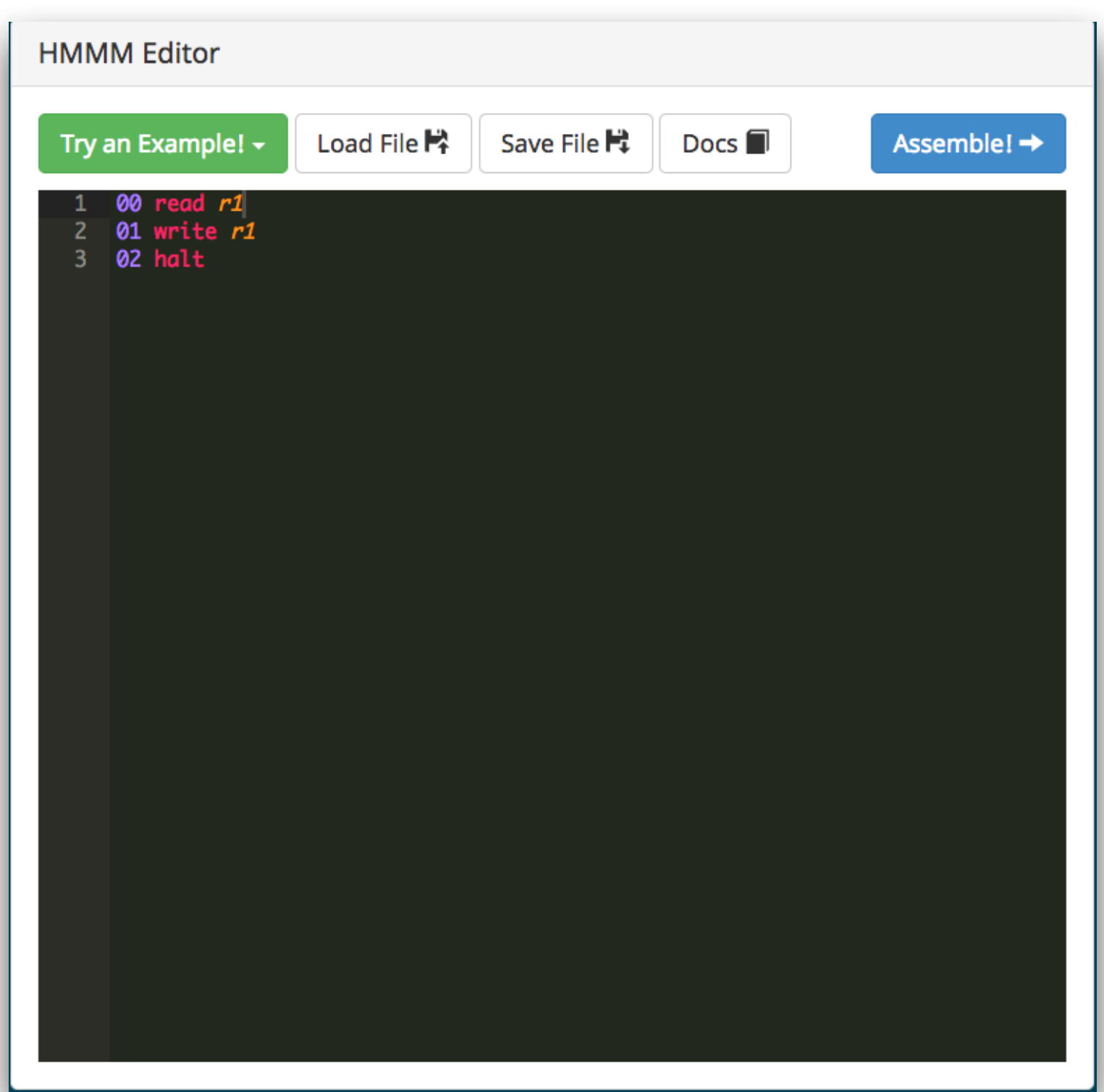

#### HMMM operations: arithmetic

Translate these Hmmm operations into a language you understand.

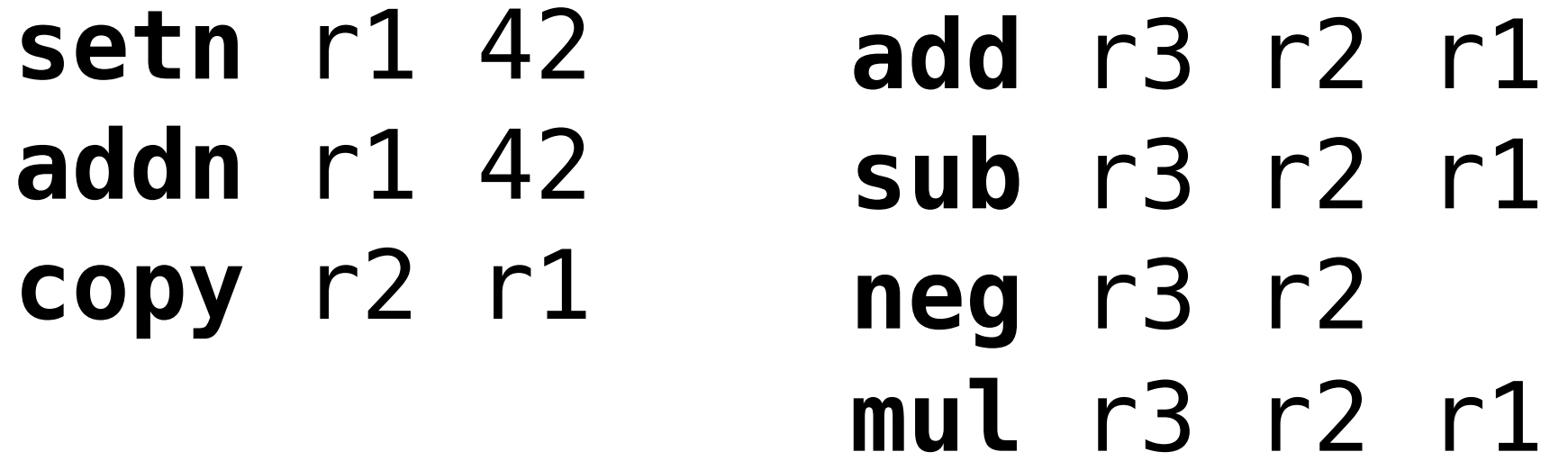

Bonus questions (if you have time):

Use addn to infer the range of numbers that can be added to a register. What happens if you forget halt?

Why do you think there is an addn *and* and add instruction?

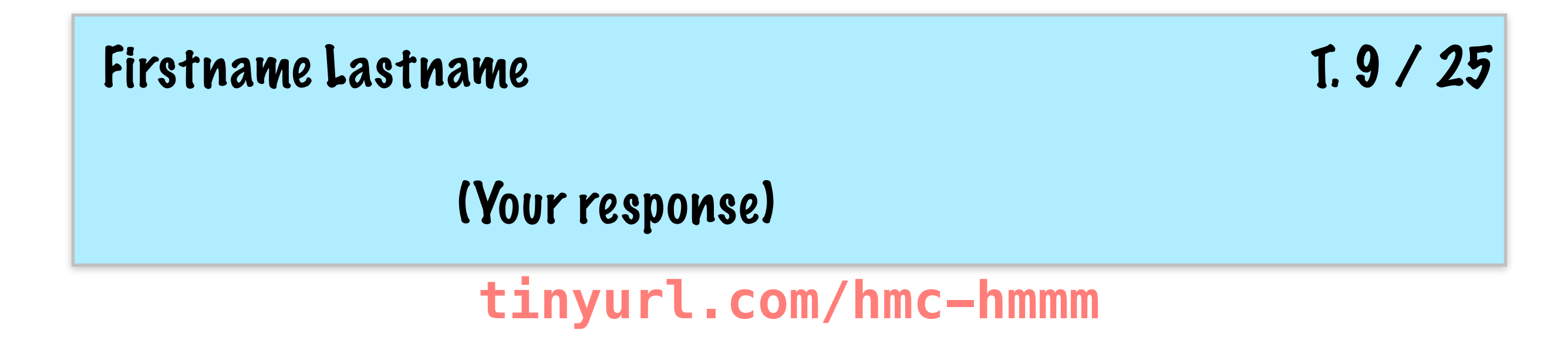

# Data operations are like assignments

Read from left to right **setn** r1 42 r1 = 42 **addn** r1 42  $r1 = r1 + 42$ **copy**  $r1 r2$   $r1 = r2$ numbers in range -128 to 127

- **add** r3 r1 r2  $r3 = r1 + r2$
- $sub$  r3 r1 r2 r3 = r1 r2 **neg**  $r3 r1$   $r3 = -r1$ 
	- $mu1$  r3 r1 r2 r3 = r1  $*$  r2
	-
	- **mod** r3 r1 r2 r3 = r1 % r2
- - $div$  r3 r1 r2 r3 = r1 / r2

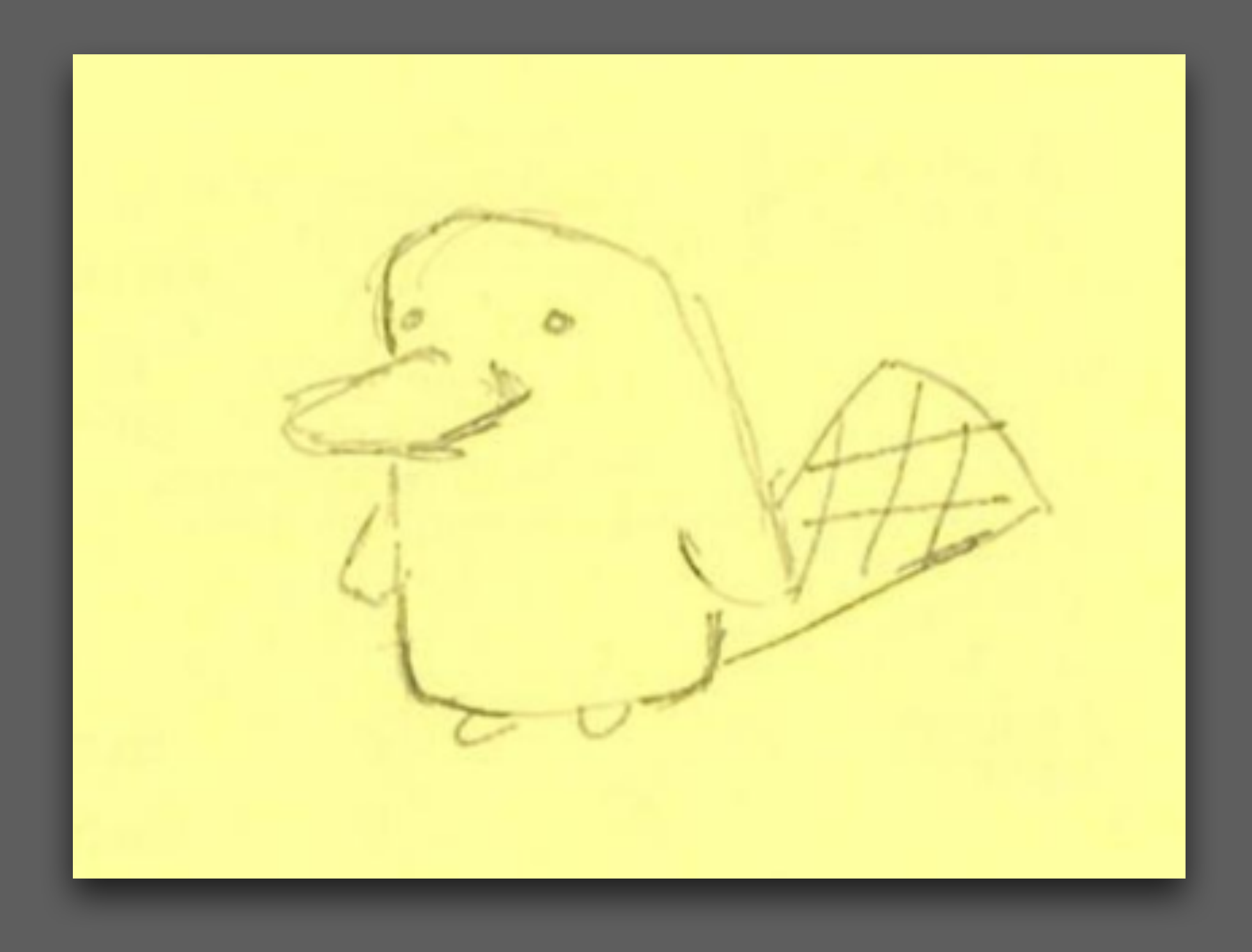

#### Jumps control the program's behavior

Goto a particular line (possibly after comparing a register value to 0)

- 
- 
- 
- 
- 
- **jumpn** 42 goto line 42
- $j$ **eqzn** r1 42 if r1 == 0, goto line 42
- **jnezn** r1 42 if r1  $!= 0$ , goto line 42
- **jgtzn** r1 42 if r1 > 0, goto line 42
- **jltzn** r1 42 if r1 < 0, goto line 42

## Longer Hmmm programs

What common function does this program compute?

- **00 read r1**
- **01 read r2**
- **02 sub r3 r1 r2**
- **03 nop** *# "do nothing"*
- **04 jgtzn r3 7**
- **05 write r1**
- **06 jumpn 8**
- **07 write r2**

**08 halt**

Write a Hmmm program that reads a positive integer value, then writes the factorial of that value.

Use only arithmetic, assignments, and jumps.

Why is there a nop instruction?

Can you come up with some good strategies for writing Hmmm programs?

#### **[tinyurl.com/hmc-hmmm](http://tinyurl.com/hmc-hmmm)**

#### Factorial (iterative version)

*# get the input (r1) from the user*  0 **read** r1

```
# The program works by multiplying r1 * (r1 - 1) * (r1 - 2) * ... * 1,
# storing the result in r2, then printing r2 
# (We'll assume, rather than check, that r1 is non-negative.)
```

```
# initialize answer (r2) to be 1 
1 setn r2 1 
# while r1 > 0: 
# multiply the result (r2) by the current value of the counter (r1) 
# decrement r1 
2 jeqzn r1 6 # loop condition: enter loop if r1 != 0
3 mul r2 r2 r1 
4 addn r1 -1 
5 jumpn 2 # go back to the top of the loop
# write the result 
6 write r2 
7 halt
```